**EinleitungVektorräume**

**EinleitungVektorräume**

10 - VektorräumeVorkurs Mathematik SoSe 2022

# Vektorräume

Lukas Mürmann

Fakultät Informatik - Lehrstuhl 7 - TU Dortmund

22.03.2022

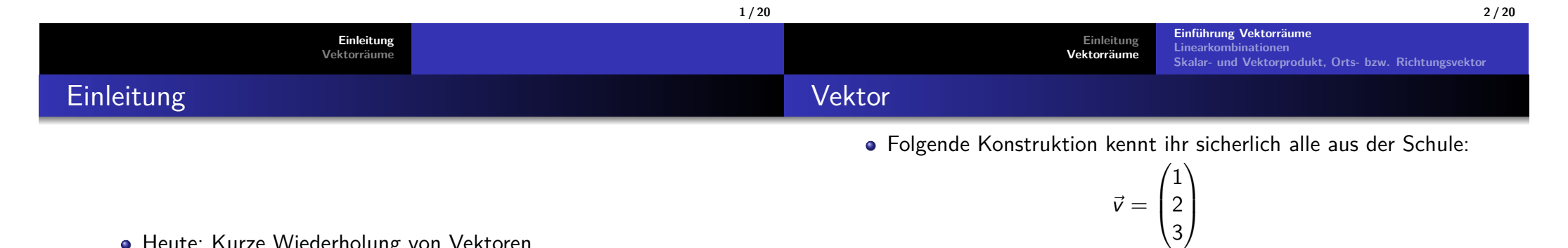

- Heute: Kurze Wiederholung von Vektoren
	- ▶ Was sind Vektoren?
	- ▶ Was ist genau ein Vektorraum?
	- ▶ Wie rechnet man mit Vektoren?
- Starten wir mit einem Beispiel für einen einfachen Vektor.

Es handelt sich um einen **Vektor** (im Zahlenraum) mit 3 Komponenten.

- Die Komponenten des Vektors schreiben wir in eine Spalte.
- Manchmal nutzt man auch die folgende platzsparendeSchreibweise:

 $\vec{v} = (1, 2, 3)^T$ 

Dabei steht das  $\mathcal T$  für "transponiert" und deutet an, dass wir eigentlich einen Spaltenvektor meinen.

### Vektorraum

Vektoren sind stets Teil eines sogenannten Vektorrau ms <sup>V</sup>.

**Einführung VektorräumeLinearkombinationen**

**Skalar- und Vektorprodukt, Orts- bzw. Richtungsvektor**

- Für unser Beispiel war  $V=\mathbb{R}^3$
- Jedem Vektorraum liegt ein **Körper** (z.B. <sup>R</sup>) zugrunde.

**EinleitungVektorräume**

- Man spricht daher auch oft von einem <sup>K</sup>-**Vektorraum**.
- Was genau ein Körper ist, werdet ihr in MafI erfahren.
- Genauer ist ein Vektorraum ein Zusammenschluss bzw. Tupel $(V, +, \cdot)$ .
	- $\blacktriangleright$  + ist dabei eine additive Verknüpfung der Elemente von V
	- ▶ · ist die multiplikative Verknüpfung (Körperelemente mit Vektoren)
- Das wollen wir nun definieren.

#### Definition 10.1 Vektorraum

Für einen Körper <sup>K</sup> betrachten wir die **Vektoren**

$$
\vec{v} = \begin{pmatrix} v_1 \\ \vdots \\ v_n \end{pmatrix} \in V, \ \ v_1, ..., v_n \in K
$$

**EinleitungVektorräume**

sowie die wie folgt definierte komponentenweise Addition von Vektorenund die Multiplikation mit Skalaren (Elementen aus  $\mathcal{K}).$ 

Für  $\vec{v}, \vec{u} \in V, t \in K$  wird definiert:

$$
\vec{v} + \vec{u} = \begin{pmatrix} v_1 \\ \vdots \\ v_n \end{pmatrix} + \begin{pmatrix} u_1 \\ \vdots \\ u_n \end{pmatrix} := \begin{pmatrix} v_1 + u_1 \\ \vdots \\ v_n + u_n \end{pmatrix} \text{ und } t \cdot \begin{pmatrix} v_1 \\ \vdots \\ v_n \end{pmatrix} := \begin{pmatrix} t \cdot v_1 \\ \vdots \\ t \cdot v_n \end{pmatrix} \in V
$$

Die Elemente aus <sup>V</sup> bilden dann mit den Verknüpfungen (+, ·) einen K-**Vektorraum** genau dann, wenn die sogenannten **Vektorraumaxiome** erfüllt sind.

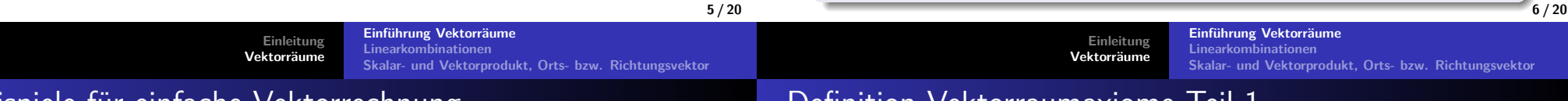

### Beispiele für einfache Vektorrechnung

Die Verknüpfungen, die ihr gerade in der Definition gesehen habt,waren die bekannte Vektoraddition und die Multiplikation vonVektoren mit Skalaren:

$$
\begin{pmatrix} 1 \\ 2 \\ 3 \end{pmatrix} + \begin{pmatrix} 1 \\ 2 \\ 1 \end{pmatrix} = \begin{pmatrix} 1+1 \\ 2+2 \\ 3+1 \end{pmatrix} = \begin{pmatrix} 2 \\ 4 \\ 4 \end{pmatrix}
$$

$$
5 \cdot \begin{pmatrix} 1 \\ 2 \\ 3 \end{pmatrix} = \begin{pmatrix} 5 \cdot 1 \\ 5 \cdot 2 \\ 5 \cdot 3 \end{pmatrix} = \begin{pmatrix} 5 \\ 10 \\ 15 \end{pmatrix}
$$

- Schauen wir uns nun diese sog. Vektorraumaxiome an.
- Dabei handelt es sich einfach um Rechenregeln, die für einenVektorraum gelten müssen.

### Definition Vektorraumaxiome Teil 1

#### Definition 10.1 Fortsetzung (Vektorraumaxiome)

(<sup>V</sup>*,* <sup>+</sup>*,* ·) also die Menge <sup>V</sup> zusammen mit den zwei Verknüpfungen +und · heißt ein **(K-)Vektorraum** genau dann, wenn die folgenden **Vektorraumaxiome** erfüllt sind:

- V.1  $u + v = v + u$  ∀u,  $v \in V$  (Kommutativgesetz der Addition)
- V.2 (<sup>u</sup> <sup>+</sup> <sup>v</sup>) + <sup>w</sup> <sup>=</sup> <sup>u</sup> + (<sup>v</sup> <sup>+</sup> <sup>w</sup>) <sup>∀</sup><sup>u</sup>*,* <sup>v</sup>*,*<sup>w</sup> <sup>∈</sup> <sup>V</sup> (Assoziativgesetz der Addition)
- V.3 ∃0 ∈  $V$  mit  $v + 0 = 0 + v = v$   $\forall v \in V$  (Neutrales Element der Addition)
- V.4 Zu jedem <sup>v</sup> <sup>∈</sup> <sup>V</sup> existiert genau ein <sup>−</sup><sup>v</sup> mit  $v + (-v) = (-v) + v = 0$  (Inverses Element der Addition)

V.6 <sup>t</sup> · (<sup>z</sup> · <sup>v</sup>) = (<sup>t</sup> · <sup>z</sup>) · <sup>v</sup>*,* <sup>∀</sup>t*,* <sup>z</sup> <sup>∈</sup> <sup>K</sup>*,* <sup>v</sup> <sup>∈</sup> <sup>V</sup> (Assoziativgesetz der skalaren Multipl.)

 $V.7$   $t \cdot (u + v) = t \cdot u + t \cdot v$ ,  $\forall t \in K$ ,  $u, v \in V$  (Distributivgesetz I)

- V.8  $(t + z) \cdot v = t \cdot v + z \cdot v \quad \forall t, z \in K, v \in V$  (Distributivgesetz II)
- **Wichtig:** Man kann Addition und Skalarmultiplikation auch ganzanders als z.B. im  $\mathbb{R}^2$  definieren.
- Solange die Vektorraumaxiome gelten, handelt es sich stets umeinen Vektorraum.

Die Elemente eines Vektorraums heißen **Vektoren**.

**EinleitungVektorräume**

Das neutrale Element 0 (der Addition) heißt der **Nullvektor** *⃗*0.

**Einführung VektorräumeLinearkombinationen**

**Skalar- und Vektorprodukt, Orts- bzw. Richtungsvektor**

- Um deutlich zu machen, dass es sich um einen Vektor handelt,schreibt man oft einen Pfeil über den jeweiligen Bezeichner.
- Diese Schreibweise ist nicht zwingend erforderlich.
- Die Elemente des Körpers <sup>K</sup> nennen wir **Skalare**, da sie Vektoren skalieren.
- Für die Skalare verwenden wir hier normale Buchstaben wie <sup>t</sup> oder z.
- Die Vektorraumaxiome garantieren uns, dass wir beim Rechnen ineinem Vektorraum immer im selben Raum bleiben.
- Somit können wir in einem Vektorraum stets problemlos rechnen.

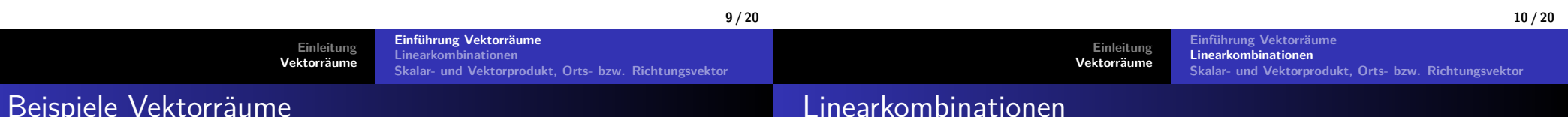

## Beispiele Vektorräume

Schauen wir uns nun ein paar Beispiele für Vektorräume an:

### Beispiel 10.1 Vektorräume

$$
\mathbb{R}^3:=\left\{\vec{\nu}=\begin{pmatrix}\nu_1\\ \nu_2\\ \nu_3\end{pmatrix} \bigg| \nu_1,\nu_2,\nu_3\in\mathbb{R}\right\}
$$

ist mit den Verknüpfungen aus Definition 10.1 ein <sup>R</sup>-Vektorraum. Allgemein können wir uns so (für ein festes  $n\in\mathbb{N})$  den Vektorraum  $\mathbb{R}^n$ definieren:

$$
\mathbb{R}^n \coloneqq \left\{\vec{\mathsf{v}} = \begin{pmatrix} \mathsf{v}_1 \\ \vdots \\ \mathsf{v}_n \end{pmatrix} \bigg| \mathsf{v}_1,...,\mathsf{v}_n \in \mathbb{R} \right\}
$$

Damit haben wir die aus der Schule bekannten Vektorräume  $\mathbb{R}^2$  und  $\mathbb{R}^3$ also auch schon eingeführt.

Diese Mengen erfüllen die Vektorraumaxiome aus Definition 10.1

Wir wollen uns nun die Begriffe der Linearkombination bzw. derlinearen Abhängigkeit von Vektoren anschauen.

### Definition 10.2 Linearkombination

Es seien <sup>v</sup>*⃗*1*,* ...*,* <sup>v</sup>*⃗*<sup>n</sup> Elemente eines Vektorraums <sup>V</sup>.Eine Summe der Form

$$
t_1 \vec{v_1} + t_2 \vec{v_2} + \ldots + t_n \vec{v_n}
$$

heißt **Linearkombination** und die Zahlen  $t_i \in R$  heißen **Koeffizienten** der Linearkombination.

Beispiel: Der Vektor  $\begin{pmatrix} 4 \\ 2 \end{pmatrix}$ 6 $\overline{\mathcal{C}}$  $\backslash$  $\mathcal{C} \in \mathbb{R}^3$  ist eine Linearkombination der Vektoren  $\sqrt{ }$  $\overline{\mathcal{L}}$ 100 $\backslash$  *,*  $\sqrt{ }$  $\overline{\mathcal{L}}$ 010 $\backslash$  *,*  $\sqrt{ }$  $\setminus$ 001 $\setminus$ mit Koeffizienten 6, 4 und 2.

**LinearkombinationenSkalar- und Vektorprodukt, Orts- bzw. Richtungsvektor**

**Einführung Vektorräume**

## Lineare Abhängigkeit

#### Definition 10.3 Linear abhängig

Die Vektoren <sup>v</sup>*⃗*1*,* ...*,* <sup>v</sup>*⃗*<sup>n</sup> des Vektorraums <sup>V</sup> heißen **linear abhängig**, wenn es Zahlen *t<sub>1</sub>,* ... + *t<sub>n</sub>* ∈ ℝ gibt, die nicht alle Null sind, sodass für die folgende Linearkombination gilt:

$$
t_1\vec{v_1} + t_2\vec{v_2} + \ldots + t_n\vec{v_n} = \vec{0}
$$

Sie heißen **linear unabhängig**, wenn sie nicht linear abhängig sind.

#### Bemerkung 10.1

Die Vektoren <sup>v</sup>*⃗*1*,* ...*,* <sup>v</sup>*⃗*<sup>n</sup> sind genau dann linear unabhängig, wenn die Gleichung

$$
t_1 \vec{v_1} + t_2 \vec{v_2} + \ldots + t_n \vec{v_n} = \vec{0}
$$

(mit den Unbekannten  $t_1,...t_n$ ) nur die folgende Lösung besitzt:

$$
t_1=\ldots=t_n=0
$$

Einführung Vektorräum **Linearkombinationen**

**Skalar- und Vektorprodukt, Orts- bzw. Richtungsvektor**

**EinleitungVektorräume**

Bemerkungen zur linearen Abhängigkeit

#### Bemerkung 10.2 lineare Abhängigkeit

- $1. \ \ \vec{v} \in V$  ist genau dann linear abhängig, wenn  $\vec{v} = 0$
- 2. Die lineare Abhängigkeit zweier Vektoren *⊽*, *w̃* ∈ ℝ<sup>3</sup> ist gleichbedeutend mit jeweils:
	- a)  $\vec{v}$  und  $\vec{w}$  liegen auf einer Geraden durch den Nullpunkt, und
	- b) je einer der Vektoren ist ein Vielfaches des anderen.
- 3. Die lineare Abhängigkeit dreier Vektoren  $\vec{u}, \vec{v}, \vec{w} \in \mathbb{R}^3$  ist gleichbedeutend mit jeweils
	- a)  $\vec{u},\vec{v}$  und  $\vec{w}$  liegen in einer Ebene durch den Nullpunkt, und
	- b) mindestens einer der Vektoren ist eine Linearkombination der anderen beiden.

## Beispiele lineare Abhängigkeit

Beispiele:

- 1. Die Vektoren  $\vec{u} =$  $\sqrt{ }$  $\setminus$ 1 2 3abhängig,denn es gilt 4 $\vec{u} + (-1)\vec{v} + (-2)\vec{w} = 0$  $\setminus$  $\int$ ,  $\vec{v}$  =  $\sqrt{ }$  $\setminus$ 2 6 8 $\setminus$  $\bigg)$  ,  $\vec{w}\in\mathbb{R}^3$  sind linear
- 2. Die Vektoren  $\vec{v} = \begin{pmatrix} 1 \ 2 \end{pmatrix}, \vec{w} = \begin{pmatrix} 2 \ 1 \end{pmatrix}$ denn  $t\vec{v} + z\vec{w} = \vec{0}$  ist gleichbedeutend mit dem folgenden LGS:  $\in \mathbb{R}^2$  sind linear unabhängig,

$$
t + 2z = 0
$$
  
2t + z = 0

**Einführung Vektorräum** 

und dies hat die eindeutige Lösung  $t = z = 0$ 

**14 / 20**

**16 / 20**

**EinleitungVektorräume**

**LinearkombinationenSkalar- und Vektorprodukt, Orts- bzw. Richtungsvektor**

### Skalarprodukt, Norm und Winkel

Definition 10.4 Skalarprodukt, Norm und Winkel

Das **Skalarprodukt** zweier Vektoren  $\vec{v}, \vec{w} \in \mathbb{R}^n$  ist definiert durch

$$
\vec{v}\cdot\vec{w}:=v_1w_1+v_2w_2+...+v_nw_n
$$

Die **Norm** (oder der Betrag bzw. Länge) eines Vektors ist definiert durch

$$
||\vec{v}|| := \sqrt{\vec{v} \cdot \vec{v}} = \sqrt{v_1^2 + v_2^2 + \dots + v_n^2}
$$

 $\mathsf{Der}\ \mathsf{Winkel}\ \alpha\in[0,\pi]$  zwischen zwei Vektoren  $\vec{\mathsf{v}},\vec{\mathsf{w}}\in\mathbb{R}^n$ , wobei  $\vec{v} \neq \vec{0} \neq \vec{w}$  gilt, ist definiert durch:

$$
\cos\alpha = \frac{\vec{v} \cdot \vec{w}}{||\vec{v}|| \, ||\vec{w}||}
$$

Es gilt  $\vec{v} \cdot \vec{w} = 0$  genau dann, wenn  $\vec{v}$  und  $\vec{w}$  senkrecht aufeinander stehen.

**13 / 20**

**EinleitungVektorräume**

**Einführung VektorräumeLinearkombinationenSkalar- und Vektorprodukt, Orts- bzw. Richtungsvektor**

### Kreuzprodukt

#### Definition 10.5 KreuzproduktEs seien  $\vec{v} = \begin{pmatrix} 1 & 1 \\ 1 & 1 \end{pmatrix}$  $\setminus$  $\begin{pmatrix} v_1 \ v_2 \end{pmatrix}$ v3 (oder **Vektorprodukt**) *⃗*<sup>v</sup> <sup>×</sup> <sup>w</sup>*⃗* definiert durch:  $\int$  ,  $\vec{w} =$  $\sqrt{ }$  $\setminus$  $\begin{pmatrix} w_1 \ w_2 \end{pmatrix}$ W3  $\left(\begin{array}{c} \end{array}\right) \in \mathbb{R}^3.$  Dann ist das **Kreuzprodukt**  $\vec{v} \times \vec{w} \coloneqq$  $\sqrt{ }$  $\setminus$ v<sub>2</sub> w<sub>3</sub> − v<sub>3</sub> w<sub>2</sub><br>v<sub>3</sub> w<sub>1</sub> − v<sub>1</sub> w<sub>3</sub><br>v<sub>1</sub> w<sub>2</sub> − v<sub>2</sub> w<sub>1</sub>  $\setminus$  $\int$

- $\mathsf{Es}$  gilt  $\vec{v}\times\vec{w}=\vec{0}$  genau dann, wenn  $\vec{v}$  und  $\vec{w}$  linear abhängig sind.
- $(\vec{v} \times \vec{w}) \cdot \vec{v} = (\vec{v} \times \vec{w}) \cdot \vec{w} = 0.$
- $\rightarrow$   $\vec{v} \times \vec{w}$  steht sowohl senkrecht auf  $\vec{v}$  als auch auf  $\vec{w}$ .

#### Bemerkung 10.3 Ortsvektoren, Richtungsvektoren

- Im <sup>R</sup> n unterscheidet man **Ortsvektoren** und **Richtungsvektoren**.
- Ortsvektoren entsprechen dabei festen Positionen im Raum.
- Sie "zeigen" sozusagen auf einen Punkt.
- **Bsp.: Eckpunkte eines Dreiecks**

Ortsvektor, Richtungsvektor

$$
A = \begin{pmatrix} 1 \\ 1 \\ 0 \end{pmatrix}, B = \begin{pmatrix} 8 \\ 1 \\ 0 \end{pmatrix}, C = \begin{pmatrix} 1 \\ 8 \\ 0 \end{pmatrix}
$$

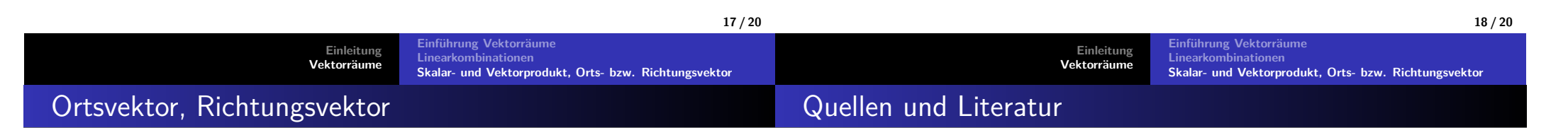

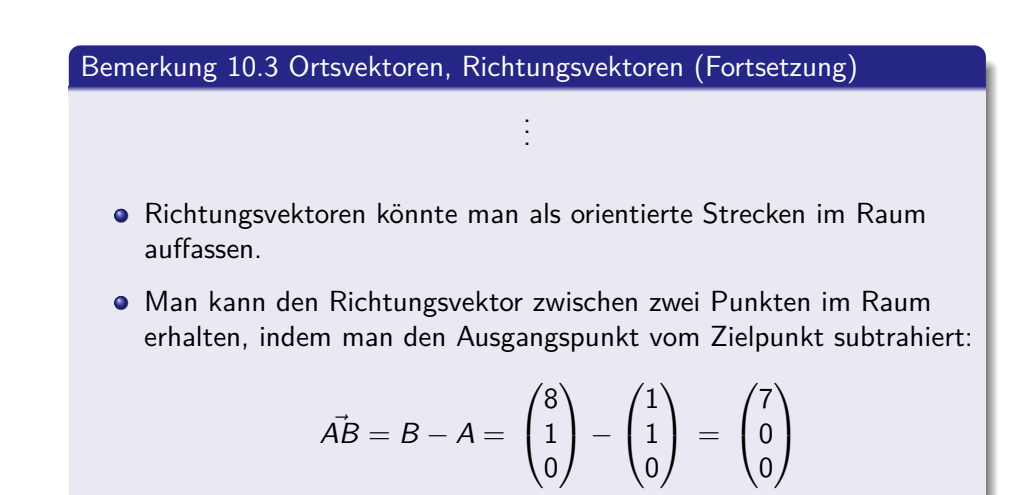

[1] Akad. Dir. Dr. Martin Scheer, Maximilian Sperber"Mathematischer Vorkurs".TU Dortmund 2021.